# Changes to Argus pricing data feeds effective 01-Nov-2021.

## 1. Addition of a new Record Status value

Argus is introducing a new "Record Status" value of "D" into its Prices data feed.

The full set of Record status values will then be as follows:

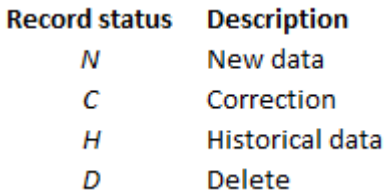

Records with "D" status, once retrieved, should be deleted from clients' systems based on the unique combination of *PA Code + Timestamp + Price type + Continuous forward + Date*

**NOTE:** for both FTP and API users, it will be possible to receive a "**D**" record without seeing an initial "N", "**C**" or "**H**" record beforehand. This would occur, for example, if the initial insert and deletion occurred between subsequent FTP files or API requests. Deletion might also happen to an initial record that is not in in the date/time range covered by your subscription.

### *FTP feed details*

For FTP users, the fields on which to base deletion are:

*[Code][TS Type][PT Code][Date][Cont Fwd]*

Example of csv data from FTP:

```
Code,TS Type,PT Code,Date,Value,Fwd Period,Diff Base Roll,Year,Cont Fwd,Record Status
PA5001466,0,8,21-Jan-2016,36.75,1,0,2016,0,D
PA5001466,0,8,28-Jan-2016,36.75,1,0,2016,0,D
PA5001466,0,8,04-Feb-2016,29.45,1,0,2016,0,D
PA5000545,9,5,05-Feb-2016,34.24,0,0,2016,0,D
```
#### *API feed details*

For API users, the fields on which to base deletion are:

*<CODE\_ID><TIMESTAMP\_ID><PRICETYPE\_ID><CONTINUOUS\_FORWARD><PUBLICATION\_DATE>* 

API users can also use the unique <REPOSITORY\_ID> to identify records to be deleted.

Only the *getUpdatedPricesInDateTimeRange* method contains the <CORRECTION> field which displays the D field. By design, the *getCustomReport* request does not carry the <CORRECTION> field, as it returns the actual set of records/values at the time of the request.

Example of new API V\_REPO node:

```
 <V_REPO diffgr:id="V_REPO1" msdata:rowOrder="0" diffgr:hasChanges="inserted">
            <REPOSITORY_ID>574472177</REPOSITORY_ID>
           <CORRECTION_ID>9176104</CORRECTION_ID>
           <QUOTE_ID>42690000</QUOTE_ID>
           <CODE_ID>4269</CODE_ID>
           <TIMESTAMP_ID>0</TIMESTAMP_ID>
           <CONTINUOUS_FORWARD>0</CONTINUOUS_FORWARD>
           <PUBLICATION_DATE>2016-09-01T00:00:00+00:00</PUBLICATION_DATE>
            <VALUE>2555.75</VALUE>
           <FORWARD_PERIOD>0</FORWARD_PERIOD>
           <FORWARD_YEAR>2016</FORWARD_YEAR>
           <DIFFBASEROLL>0</DIFFBASEROLL>
           <PRICETYPE_ID>29</PRICETYPE_ID>
           <PRICEREPORTITEMID>0</PRICEREPORTITEMID>
           <UNIT_ID1>6</UNIT_ID1>
           <DECIMALPLACES>2</DECIMALPLACES>
           <DIFF_BASE_VALUE>-</DIFF_BASE_VALUE>
           <DATE_MODIFIED>2017-03-01T14:56:01Z</DATE_MODIFIED>
            <CORRECTION>D</CORRECTION>
     </V_REPO>
```
Note that the *<CORRECTION>* elements exist only for records which have been corrected or deleted. Uncorrected records don't contain this element, and contain a 0 value in the *<CORRECTION\_ID>* field.

### 2. Addition of *<DATE\_MODIFIED>* to getCustomReport response.

In the same release, Argus will also add the *<DATE\_MODIFIED>* field into the response for the *getCustomReport* request of its API feed. This field represents the last modification (insert/update/delete) of the record. New <V\_REPO> structure example is below:

```
 <V_REPO diffgr:id="V_REPO3" msdata:rowOrder="2" diffgr:hasChanges="inserted">
         <REPOSITORY_ID>594116941</REPOSITORY_ID>
        <CORRECTION_ID>0</CORRECTION_ID>
         <QUOTE_ID>231760000</QUOTE_ID>
         <CODE_ID>23176</CODE_ID>
         <TIMESTAMP_ID>0</TIMESTAMP_ID>
         <CONTINUOUS_FORWARD>0</CONTINUOUS_FORWARD>
         <PUBLICATION_DATE>2019-02-01T00:00:00+00:00</PUBLICATION_DATE>
         <VALUE>18</VALUE>
         <FORWARD_PERIOD>0</FORWARD_PERIOD>
         <FORWARD_YEAR>2019</FORWARD_YEAR>
         <DIFFBASEROLL>0</DIFFBASEROLL>
         <PRICETYPE_ID>2</PRICETYPE_ID>
         <PRICEREPORTITEMID>1</PRICEREPORTITEMID>
         <DECIMALPLACES>2</DECIMALPLACES>
         <DIFF_BASE_VALUE>-</DIFF_BASE_VALUE>
         <DATE_MODIFIED>2019-02-01T14:56:01Z</DATE_MODIFIED> 
  </V_REPO>
```
Please note that this change will result in WSDL change of *ArgusOnline.asmx* web service.